# **FINANCIAL MODELING CLASSROOM TRAINING**

### **ABOUT FINANCIAL MODELING**

Financial Modeling is one of the most fundamental and widely sought after skills in the finance industry. It is the art of building a model to depict financial statements and investment analysis using MS Excel. This helps arrive at optimal business solutions by analyzing various parameters. At the end of the course,You will be able to do the task of building a model depicting financial statements/business model, which helps in decision making.

**The Ideal Candidate for Financial Modeling:** This program is suitable for students and professionals related to Investment, Equity Research, Credit, Project, Mergers & Acquisition, Corporate Finance, Critical Thinking and analytical skills. It is also ideal for CA, CFA Program candidates, FRM, MBA Finance, B TECH and Commerce Graduates who want a career in any of the above profiles.

Financial Modeling is also a suitable choice for those in nonfinance related careers such as in the preparation of Business Plan, working on Excel, decision making and mapping theory to practical.

PRISTINE

## **Course Structure**

#### **Topics and Structure**

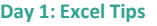

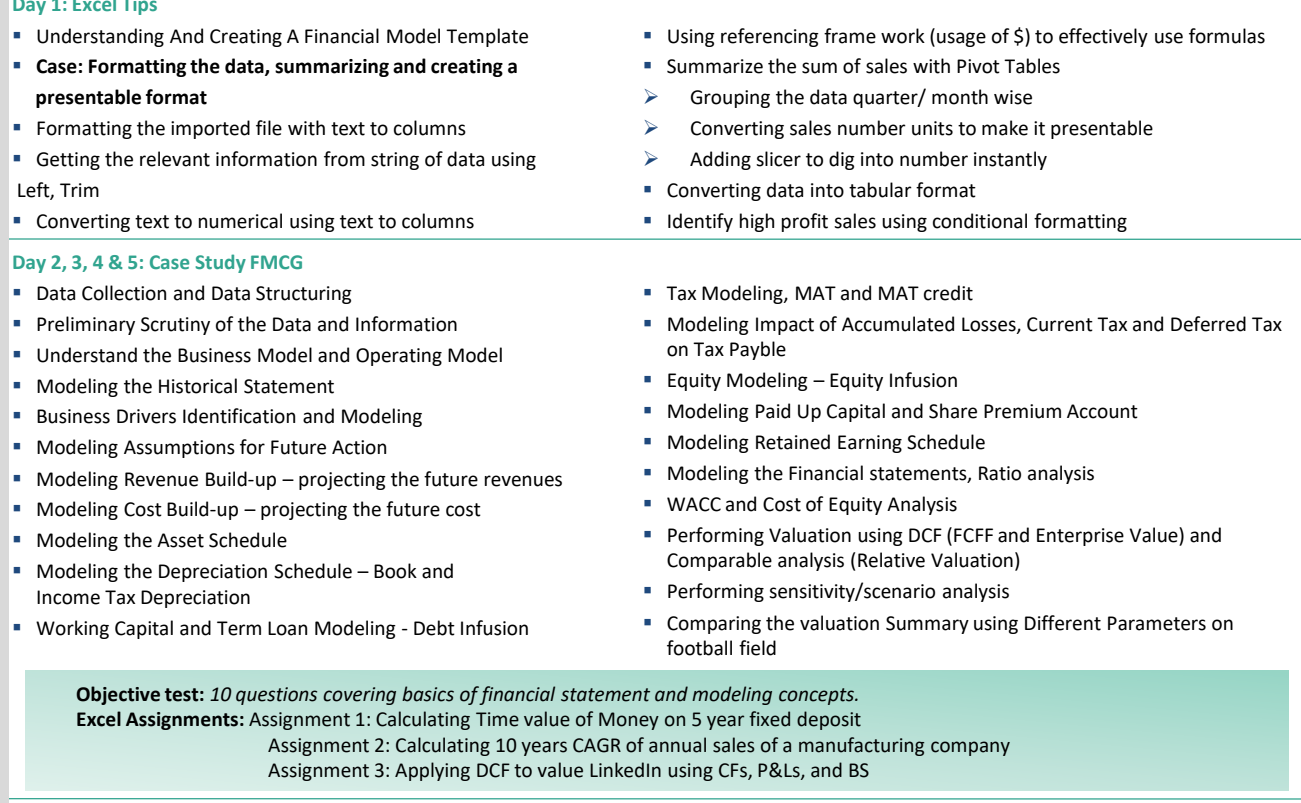

#### **Day 6 & 7: M&A I & II**

- **E** Meaning and categories of M&A
- **■** Merger motivations
- **Forms of payment in a Merger Deal**
- **E** Hostile Vs. Friendly offer
- **Exaluating a Merger Bid**
- **Case: Estimating fair acquisition price of the target company in M & A**
- Discounted Cash Flows
- Identifying assumptions for estimating future cash flows
- ➢ Making pro-forma financial estimates
- ➢ Calculating FCFF, discount and terminal rate and NPV
- Comparable Companies
- ➢ Finding out comparable companies Defining comparative value metric
- ➢ Estimating takeover premium & calculating takeover price
- **E** Comparable Transactions
- $\triangleright$  Finding out comparable transactions & defining comparative value metric
- ➢ Calculating Valuation of the company
- **Case: LinkedIn acquisition by Microsoft**
- Why LinkedIn and Microsoft
- **E** Finding out Rationale for the transaction
- Searching and researching relevant reports
- ➢ Understanding and Usage of 10K and 10Q
- ➢ LinkedIn's Schedule 14A, LinkedIn's 10Q, Microsoft's fund raise
- Collecting and projecting numbers
- ➢ Merger Analysis Key Drivers and Inputs
- ➢ Projecting Microsoft and LinkedIn numbers
- ➢ Find out the impact of deal announcement on share price
- Creating high level merger accounting for goodwill Pooling method
- **E** Accretion/Dilution Analysis and modeling a financing plan
- Modeling a financing plan
- **Performing sensitivity analysis on Acquirer's EPS, Contribution Analysis**

**Objective test:** *10 questions covering Merger and acquisition fundamentals.* **Excel Assignments:** Assignment 1: Performing sensitivity analysis on the provided factors Assignment 2: Performing comparable analysis by calculating ratios

## **Course Structure**

#### **Topics and Structure**

#### **Day 8, 9, 10, 11 and 12: Macros, Charting, and Project Finance**

- **Macros**
- Accessing VB editor, Developer tab
- ➢ Creating and deleting modules
- Changing security to "Disable all macros with notification"
- Recording your first macro Copy pasting values
- Formatting chart with macros
- Creating flexible CAPM model using Form Controls and Active X controls
- Writing your first macro Adding a new worksheet and populating content
- Debugging and stepping into the VBA Code of your first macro
- Correcting circular reference in IDC using VBA/ macros
- **VBA Assignments**
- **Case: Creating a Project model for development of toll**
- **Road under build, own, operate and transfer model**
- Creating flexible activity timeline chart Gantt chart
- Using AND function to identify the timelines
- ➢ Using Webdings to create special characters
- Conditional formatting to highlight the timeline
- **Establishing Design parameter**
- ➢ Calculating monthly traffic handling capacity
- **Forecasting toll charges and monthly traffic**
- ➢ Creating monthly timeline using date function(s)
- Calculating toll rate using min/ max functions
- $\triangleright$  Estimating traffic under 3 different scenarios: Pessimistic, Most likely and Optimistic
- Adding two more scenarios: Custom and Simulated
- Auditing the Project details
- ➢ Converting all hardcoded numbers to different color in one go
- Using Macros (Form controls) to create flexible scenarios
- ➢ Creating flexibility for 5 different scenarios
- Using OFFSET function to get the output against selected scenario  $\triangleright$
- **E** Creating flexible Project momentum
- ➢ Importing traffic and toll charges using HLOOKUP
- ➢ Using Date functions to create monthly, quarterly (CEILING) and yearly timelines
- ➢ Importing data of relevant scenario using TRANSPOSE function
- ➢ Cleaning the output using IFERROR
- ➢ Creating a name manager to use a factor frequently
- ➢ Projecting Power and Insurance expenses
- ➢ Modeling CAPEX, Government grant, Exit Value
- **E** Calculating NPV, IRR and Payback period
- ➢ Creating flexible model to calculate cost of equity (CAPM) using Form controls
- ➢ Calculating XNPV, XIRR
- ➢ Finding out Payback period using COUNTIF
- Creating Yearly statements
- ➢ Converting monthly statements to yearly statements using SUMIF
- ➢ Calculating NPV and IRR, Discuss problems with NPV and IRR functions
- **E** Linking output with Project chart using hyperlinks
- Performing Sensitivity analysis of 9 variables on 3 outputs
- ➢ Using Scenario manager to perform sensitivity analysis
- ➢ Facing and correcting issues with Scenario Manager
- Creating bar diagram of annual traffic chart
- **Drawing Project financial Dashboard**
- ➢ Creating chart using primary and secondary axis
- ➢ Creating flexible chart for toll revenues, operating expenses, profits and profit margin - Macros
- ➢ Creating waterfall chart for build-up of Traffic
- ➢ Creating cash flow chart combination of bar and line chart
- Creating custom scenario to mix-match scenarios during construction, after construction and/ or revenues – Macros
- ➢ Inserting a user form to get the input for simulation
- $\triangleright$  Inserting the combo box, text box, spin button, Ok/ cancel button, message box
- ➢ Generating random numbers to tackle growth
- ➢ Creating Monte Carlo Simulation for traffic/ growth
- $\triangleright$  Creating status bar with REPT function
- ➢ Calculating frequency using FREQUENCY

**Objective test:** *10 questions covering Project finance fundamentals, Debt, revenue, equity & Deferred taxes.* **Excel Assignments:** Assignment 1: Calculating IDC value of ongoing construction of a mall Assignment 2: Calculating operating income from given revenue and costs of a retail project

Assignment 3: Calculating discounted cash flows from given cash inflows of a real estate project

#### **Day 13 & 14: Accenture Case Study**

- Data Collection from Public Sources
- **E** Understanding the Business Profile of the Company
- Modeling Revenue & Expenses Drivers
- Modeling Income Statement
- Modeling Implied EBITDA
- Balance Sheet Projections
- Cash Flow Statement Projection
- **Performing Valuation and Sensitivity Analysis**
- **E** Calculating Enterprise value and Implied Market capitalization
- **Objective test and Excel Assignments**

**Objective test:** *10 questions covering Income statement, Balance sheet, Cash flow statement.* **Excel Assignments:** Assignment 1: To match net worth from given Assets and liabilities data Assignment 2: Calculating Implied EBIDTA from given P&L and other relevant information

Assignment 3: Preparing Cash flow statement from given P&L and Balance sheet of LinkedIn

*Commercial Banks use Financial Modeling for disbursing loans for the projects; Project Management uses it for performance tracking of on-going projects. Financial Modeling concepts can be applied to any industry. Individuals who hold an MBA and also possess knowledge of Financial Modeling have an advantageous edge over others.*

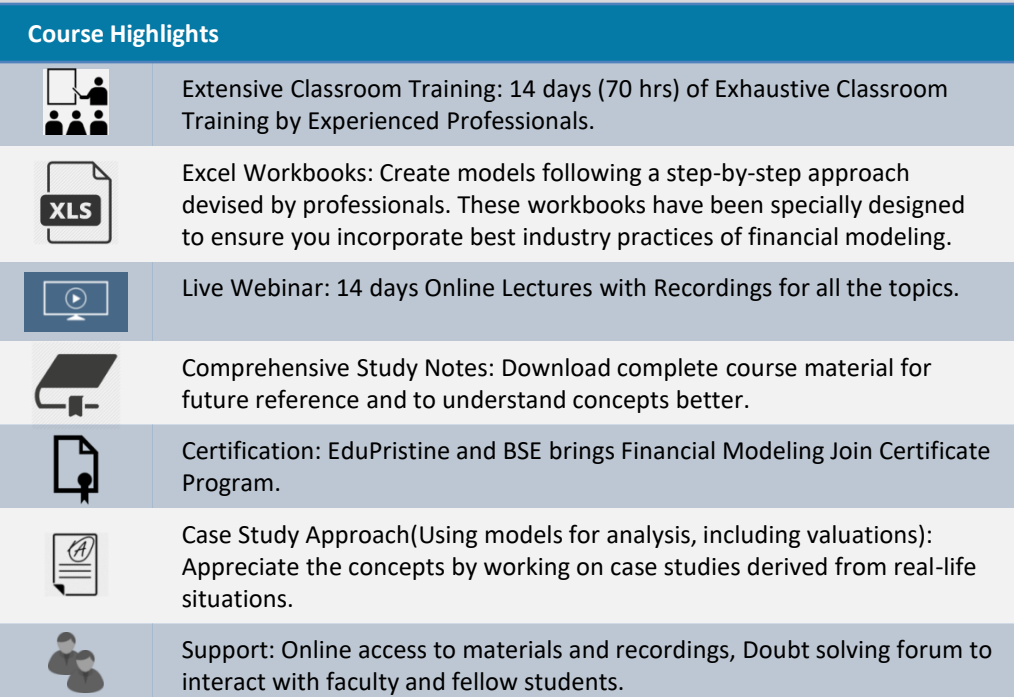

### **ABOUT EDUPRISTINE**

**© EduPristine** www.edupristine.com **© EduPristine** – www.edupristine.com

EduPristine is one of the largest exam preparation and certifications providers for finance, accounting, analytics, marketing, health care like CFA® Program, FRM, Financial modeling, CPA, US CMA, ACCA, Business accounting and taxation, Business analytics, Big data and Hadoop, Data science, Digital Marketing, USMLE. Our online Learning Management System conducts online and classroom trainings for individuals and corporates.

### **Testimonials**

**Arup Chakraborti:** *Manager with Bank Of Baroda, Mumbai. "*I found the Financial Modeling course offered by EduPristine as knowledge enriching. Course content and lectures were good and helped in understanding complex financial models and improved efficiency at work".

**Ujjwal Khairnar:** *PMO Lead at Capita ITS. "*EduPrisitine's faculty is awesome.

The classroom sessions from industry practioners gave a deep understanding of the topics. As a PMO Lead, I expected more on project finance with advanced excel tricks but I got a lot great stuff to learn apart from it. I thanks Pristine faculty for this. Looking forward for continual relation with Pristine".

**Training Fees is Rs. 33,000/- (Inclusive of taxes.)**

## **Contact Us: TOLL FREE – 1800 200 5835**

**www.edupristine.com**